# 株式會社 日相印刷 職業業化聯 NBJO MEATHAMAMAS

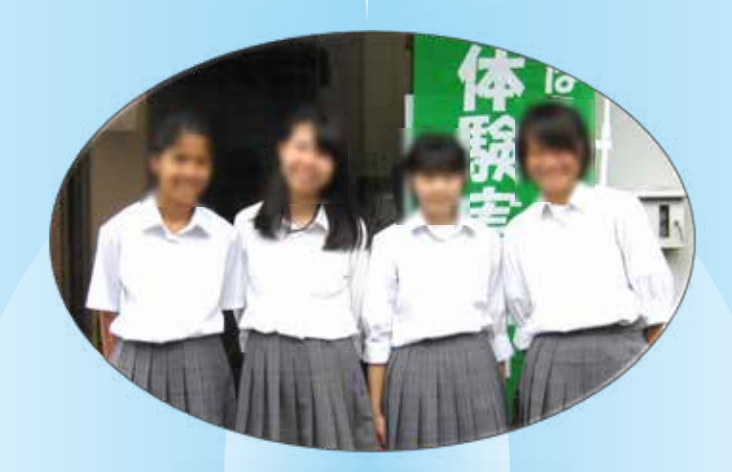

## 相模原市立 谷口中学校 **Memory Sheet**

2015年6月9日 (火) · 10 (水) · 11 (木)

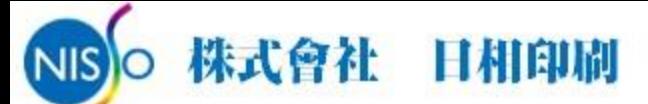

### **地质糖 職業体験予定表**

日時 6/9(火)·10(水)·11(木) 9:30~15:30

内容「タイムリー学校案内」作成を通して、ワンストップ印刷の体験

目 的「仕事·職業」とは何かを体験し、自分の将来の夢、または夢実現のために必要なことを考えるキッカケとする。

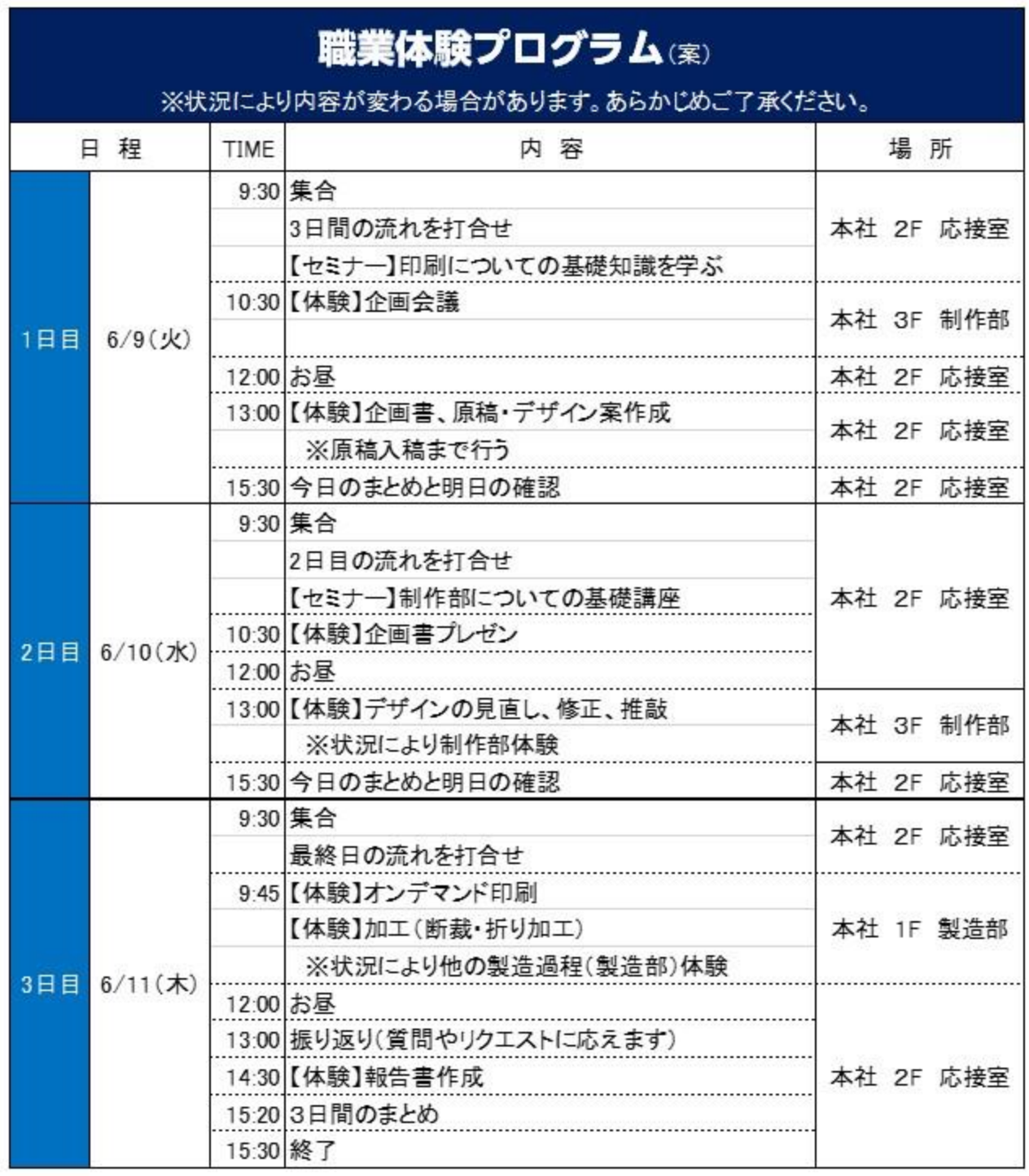

#### **職業体験 1日目 (2015.06.09)**

#### のぼりの設置からはじめました!

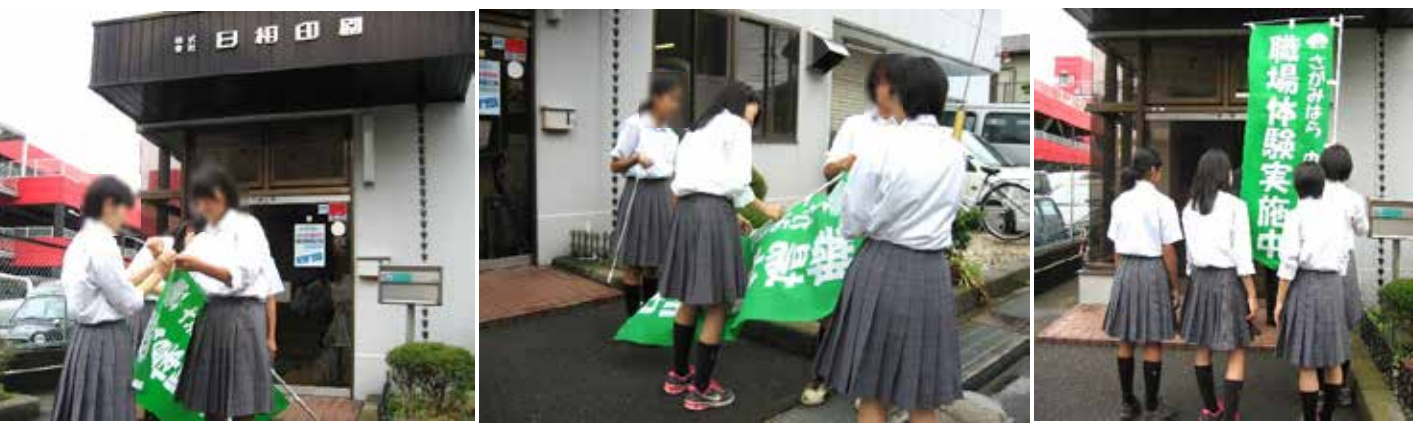

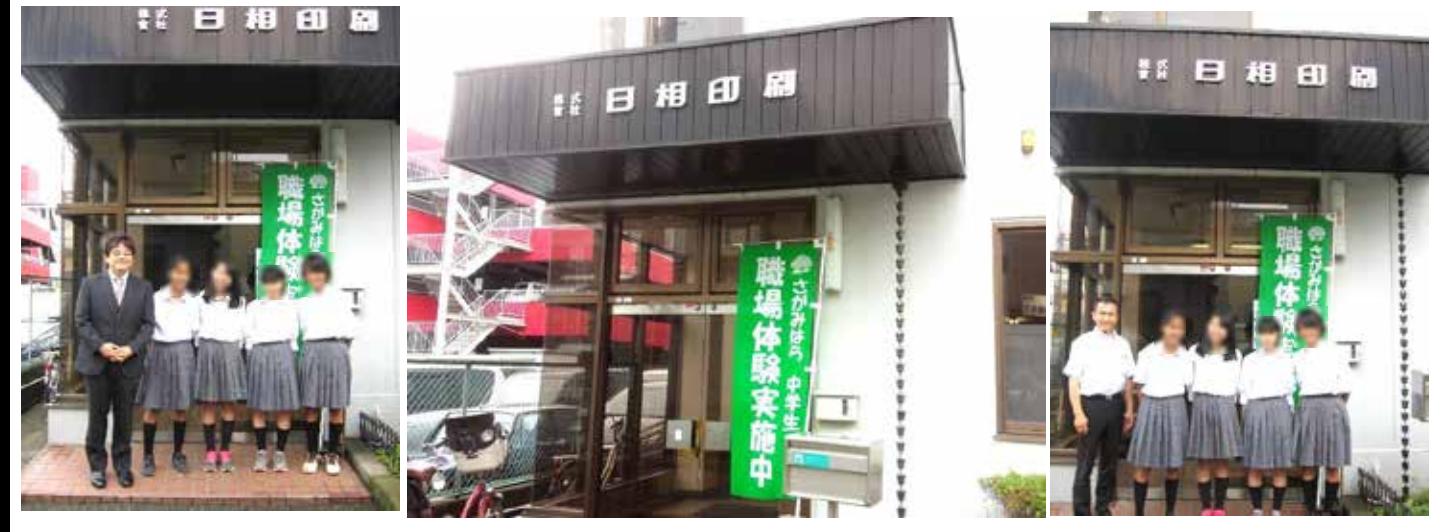

はじめての「印刷」に関するセミナー、緊張しました。

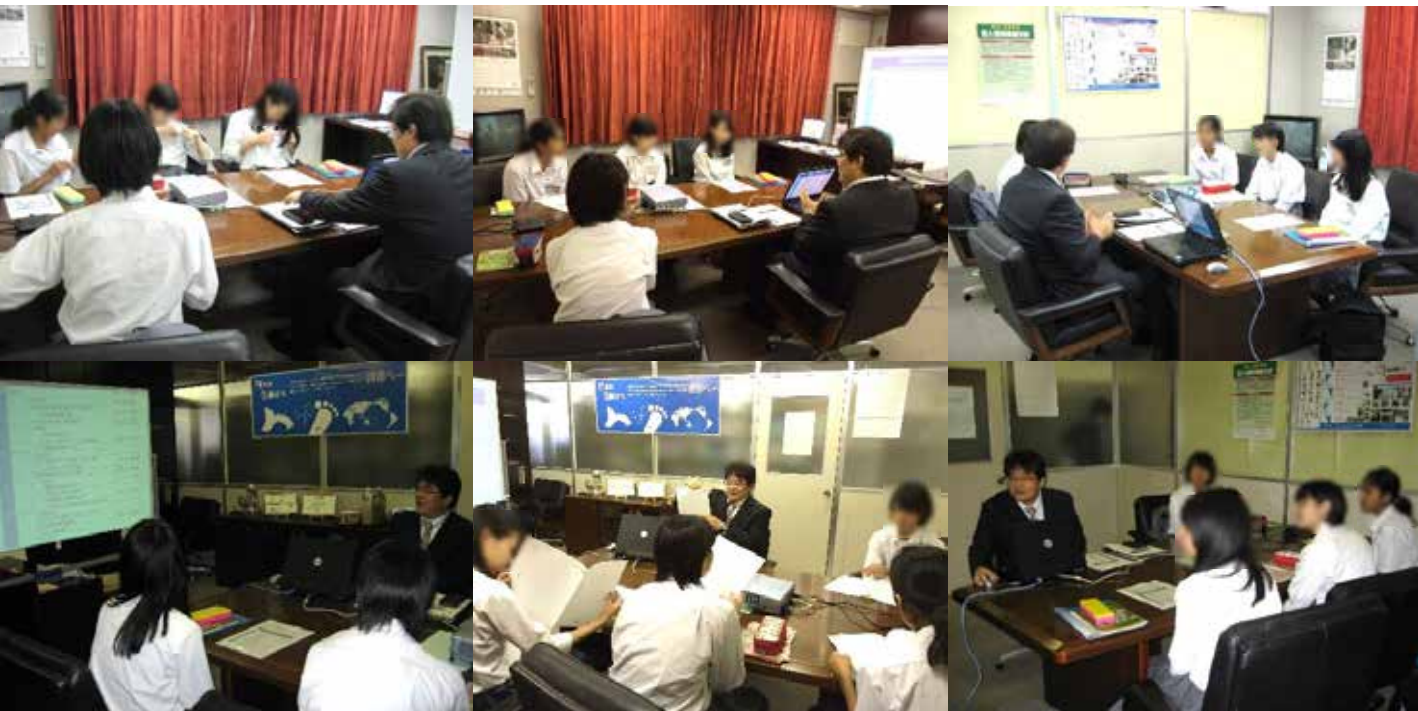

#### 午後の【体験】プログラム「企画会議」 1日目

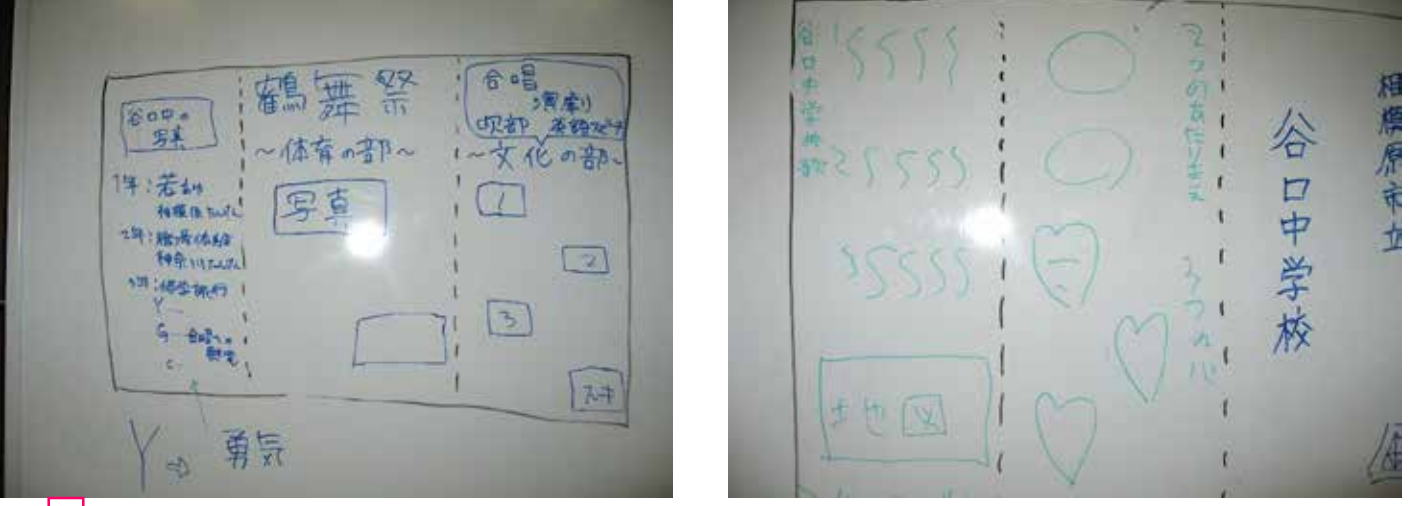

ホワイトボードに意見をみんなで出しながらまとめました。

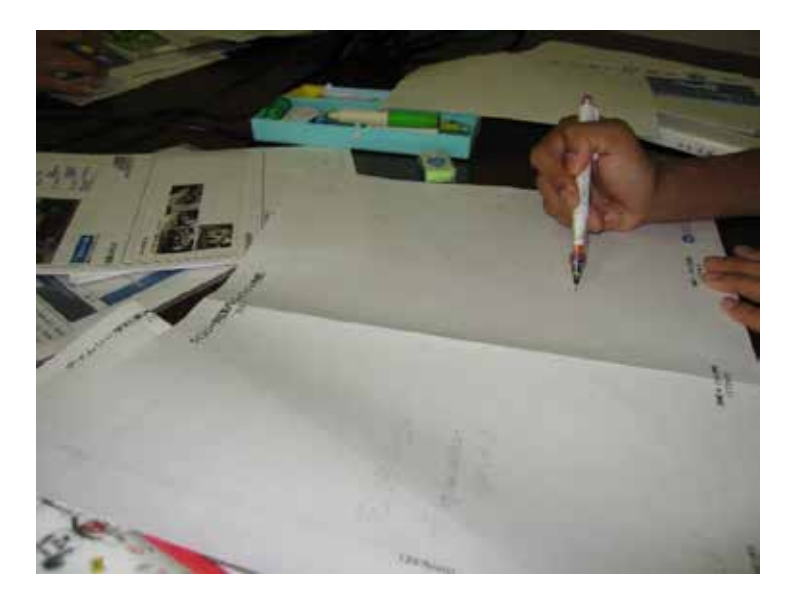

簡単と思ったら、全然違いました。何のために創るのか、何故つくるのか?

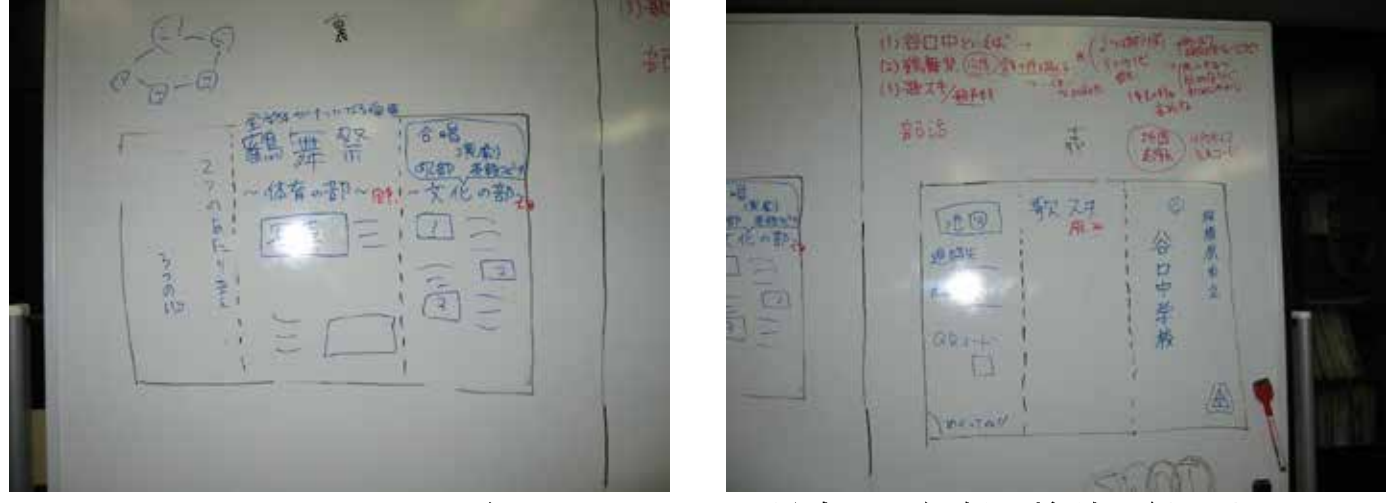

ホワイトボードで改めて、テーマの見直し、細部の検討を行いました。

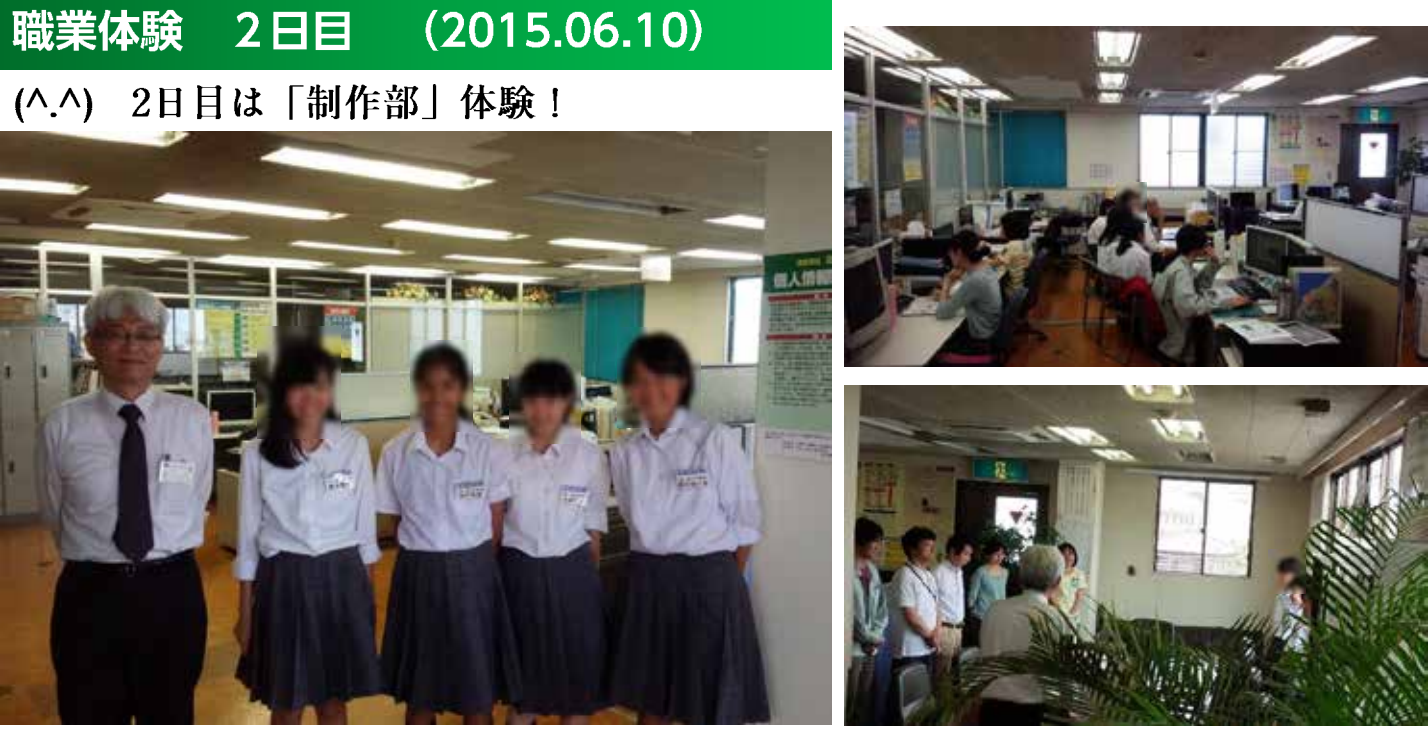

(·o·)企画のプレゼンとダメ出し中 ~人に伝え、共感を得る厳しさを学びました~

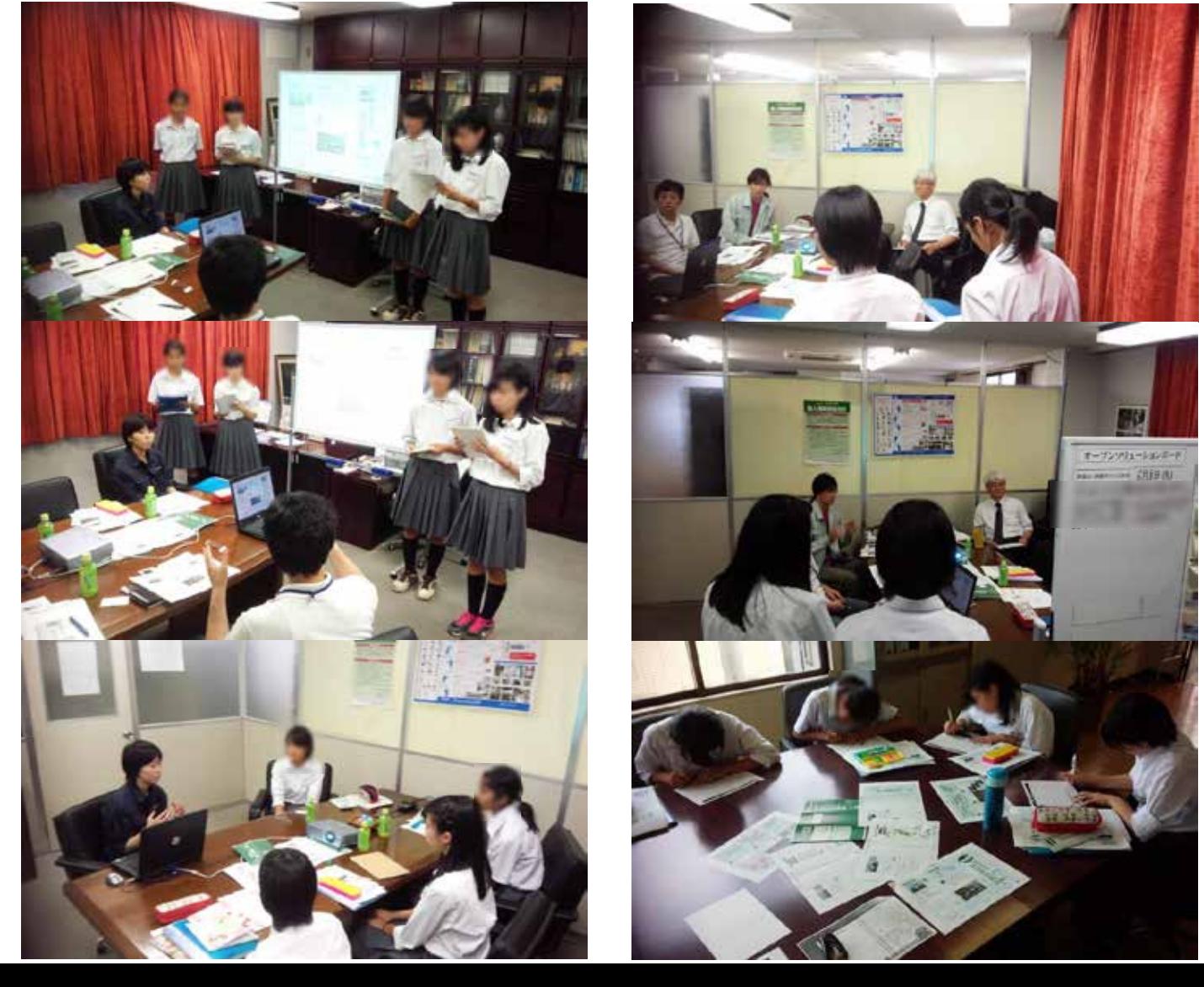

#### 職業体験3日目 (2015.06.11)

#### 本物の指示書に基づいて仕上げへ!

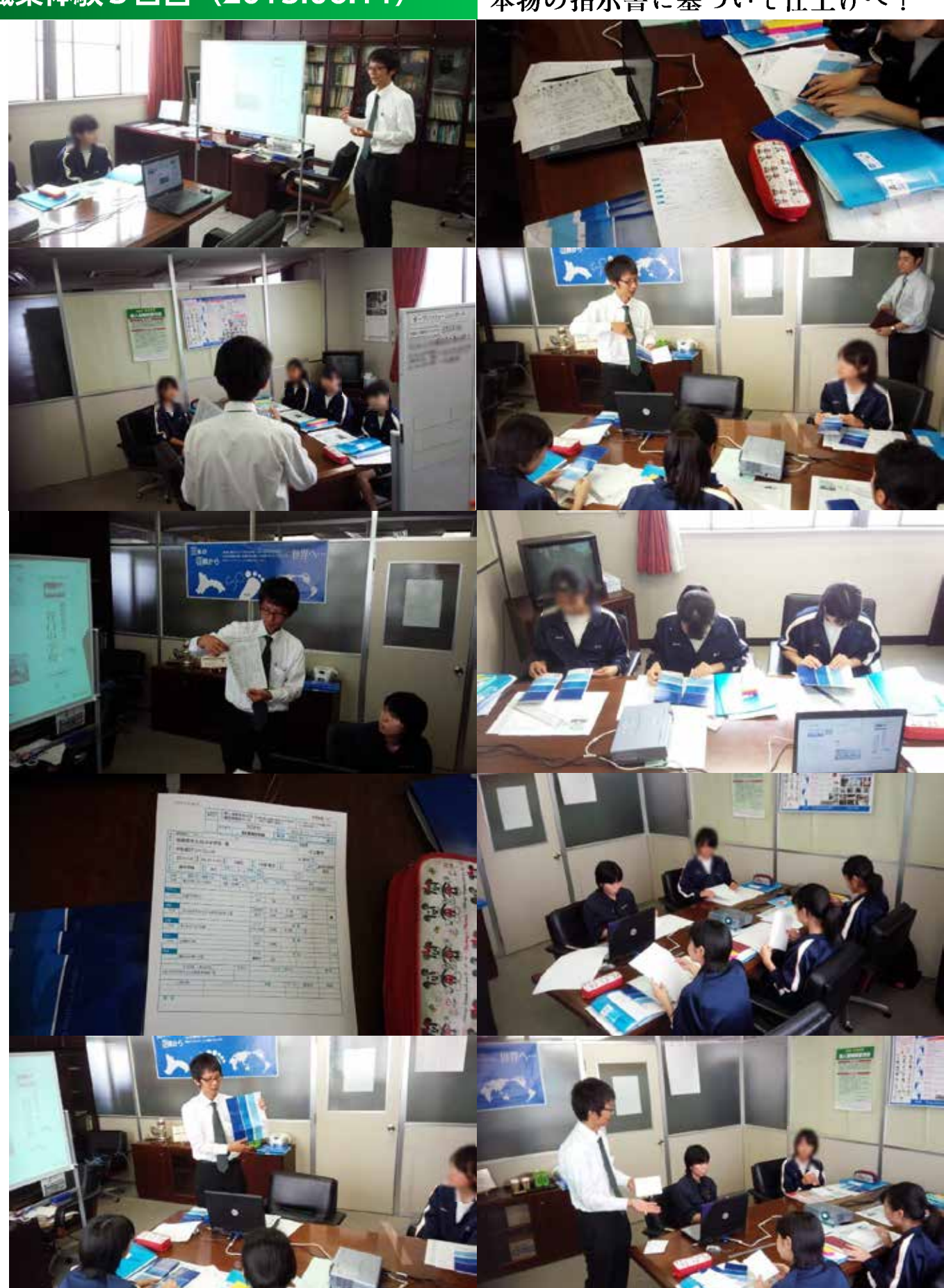

#### いよいよ印刷です!

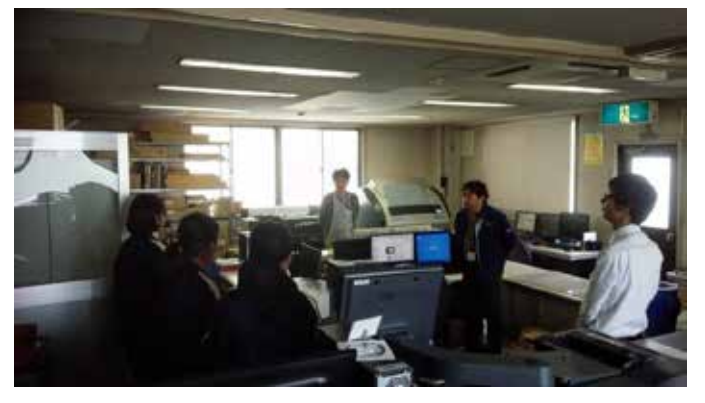

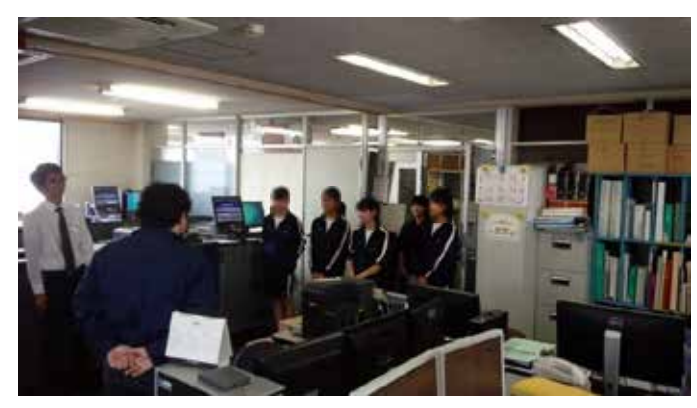

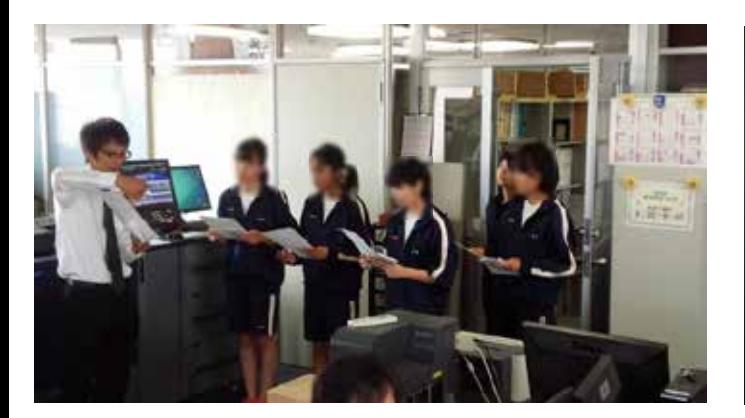

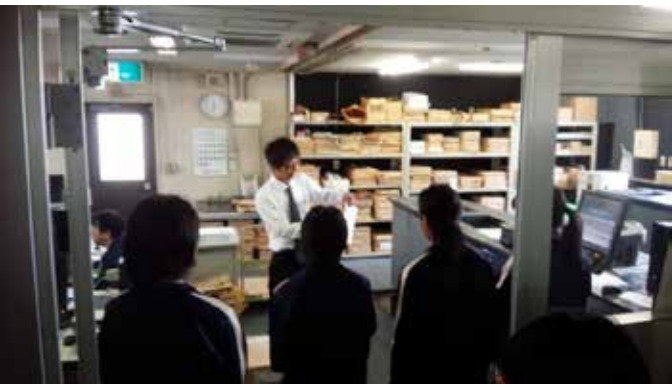

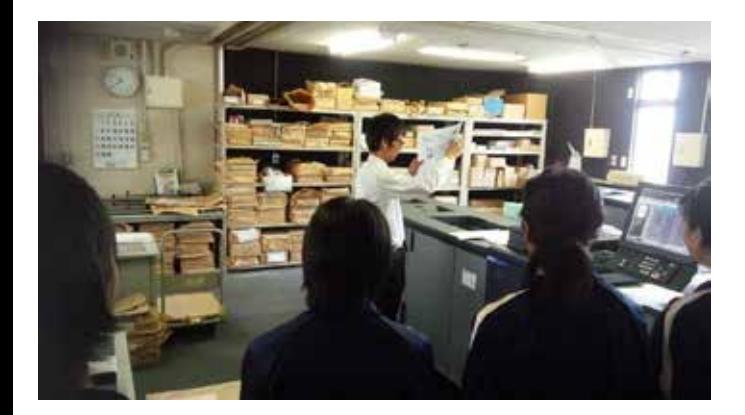

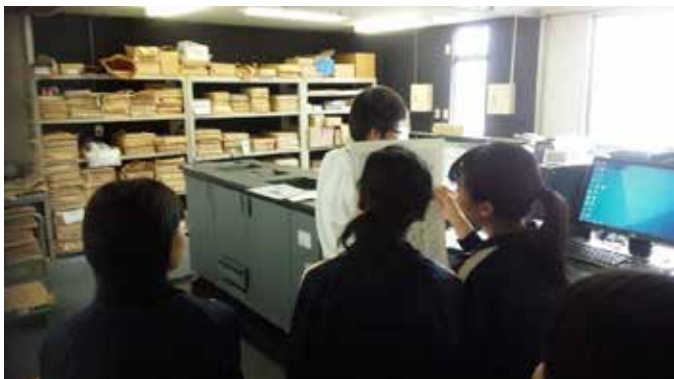

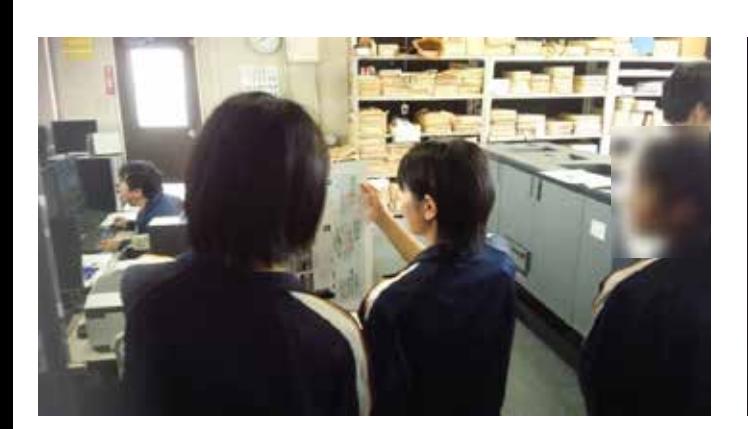

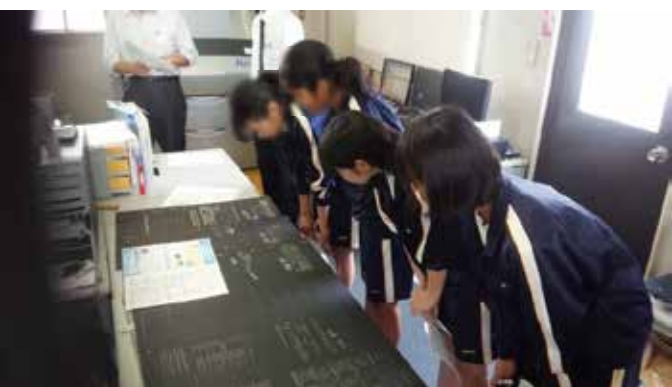

#### 製造部の皆さんと。製本加工、印刷のこと具体的に体験しました!

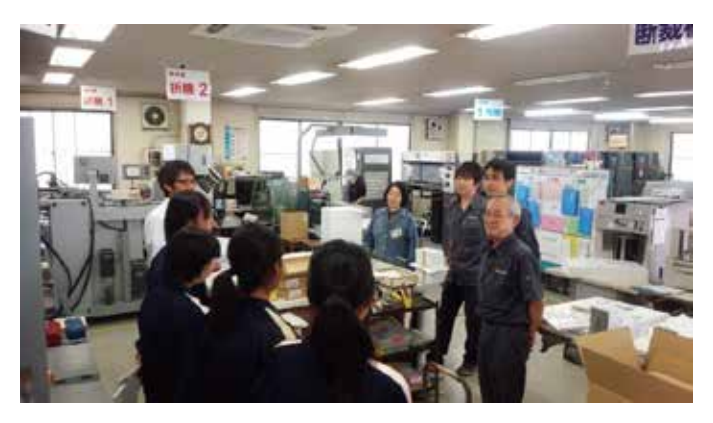

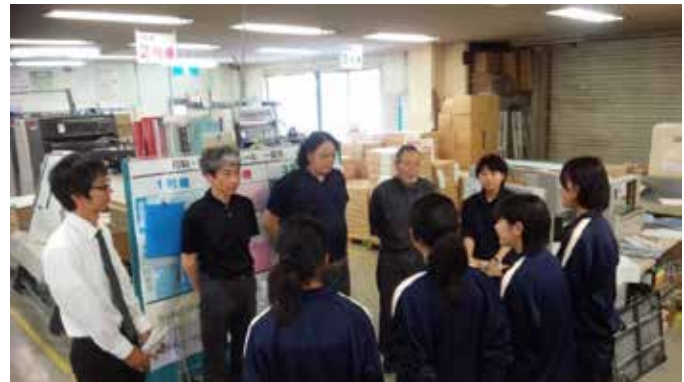

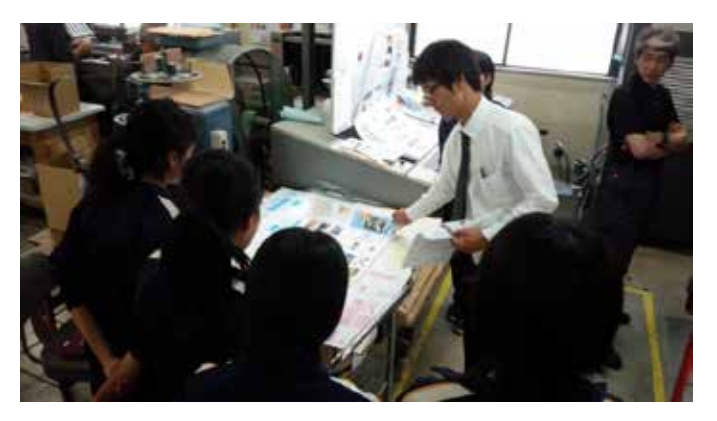

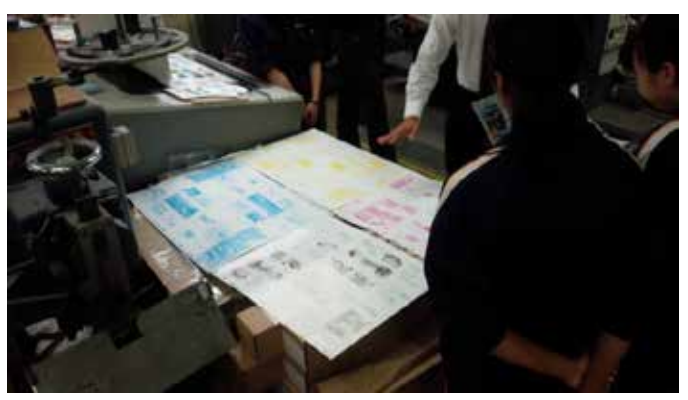

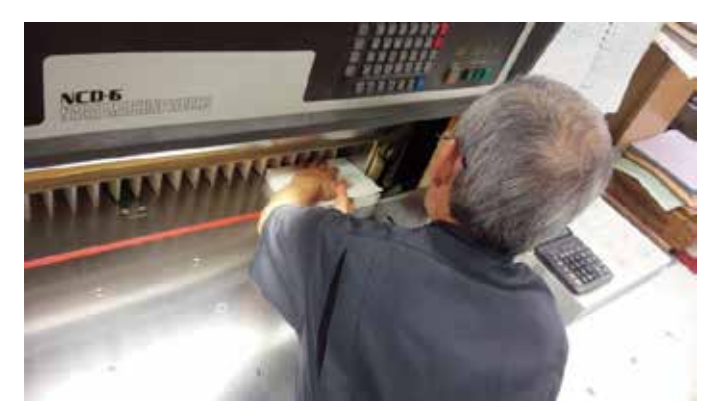

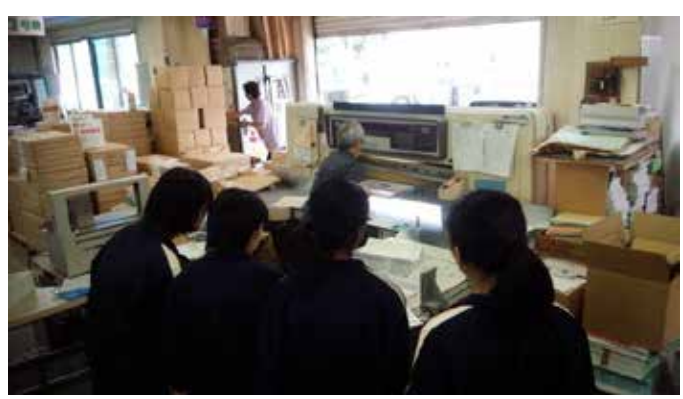

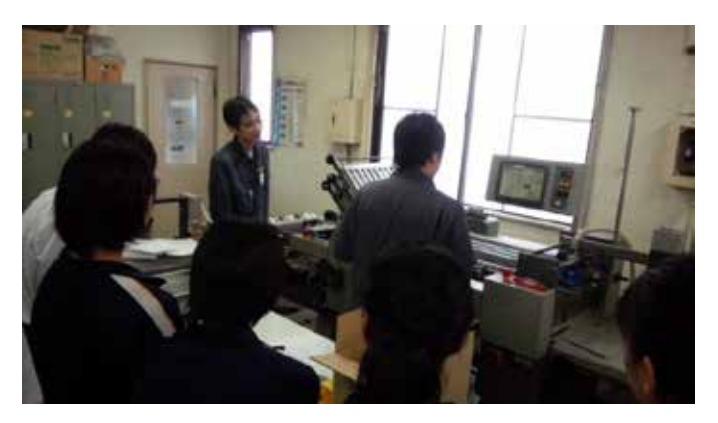

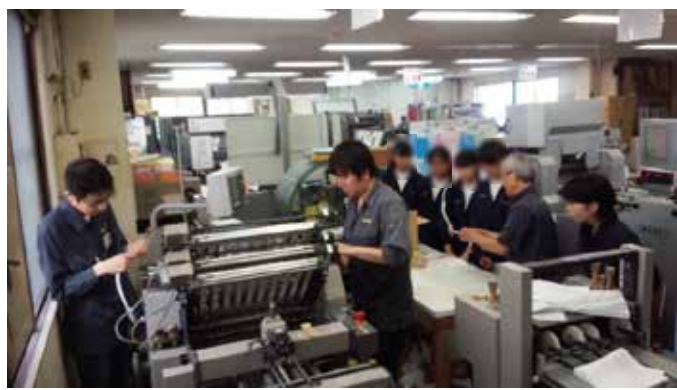

「学校案内 (巻三つ折り)」 に加え 「冊子」ができるまでも 体験しました。

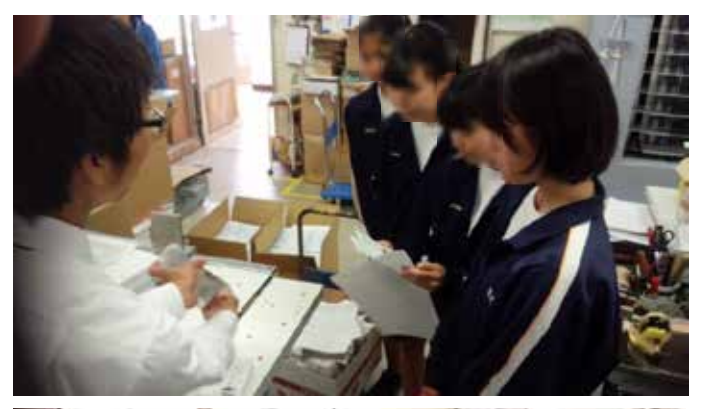

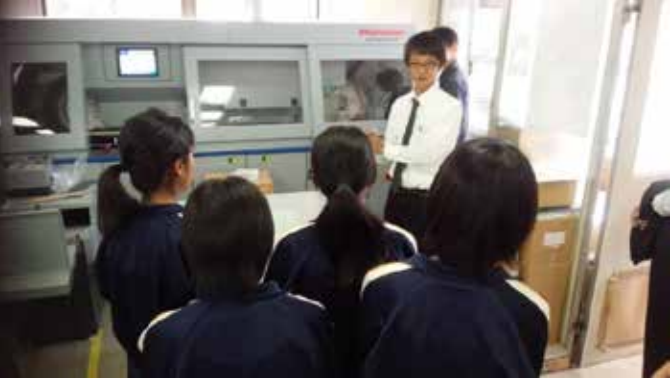

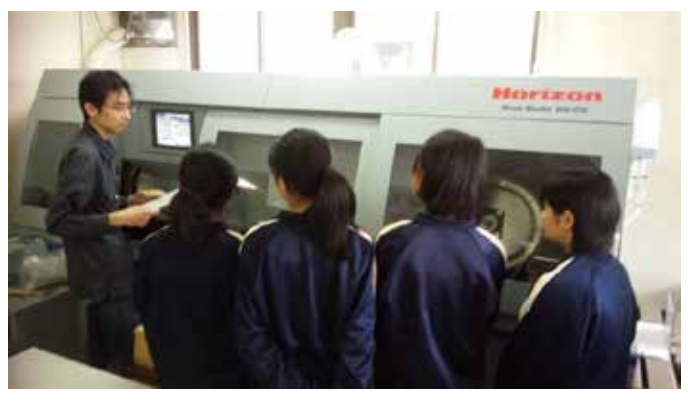

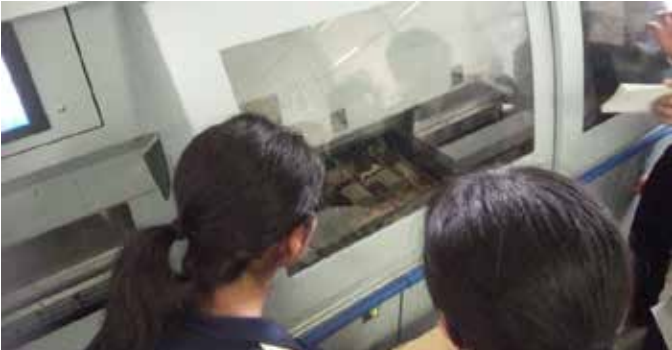

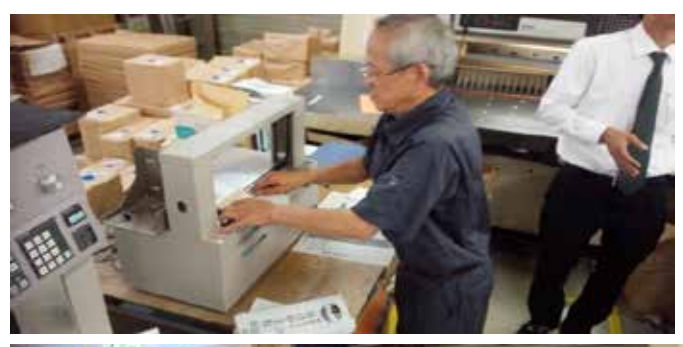

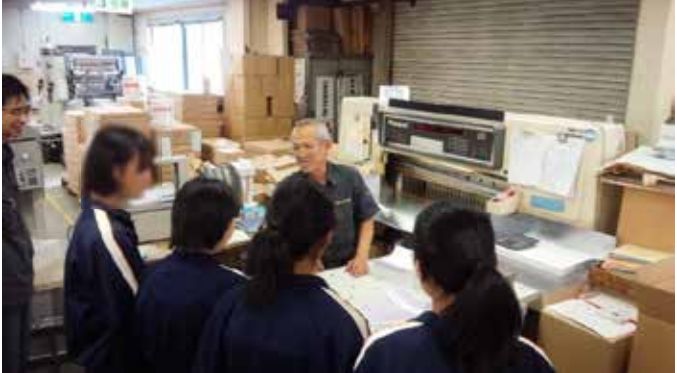

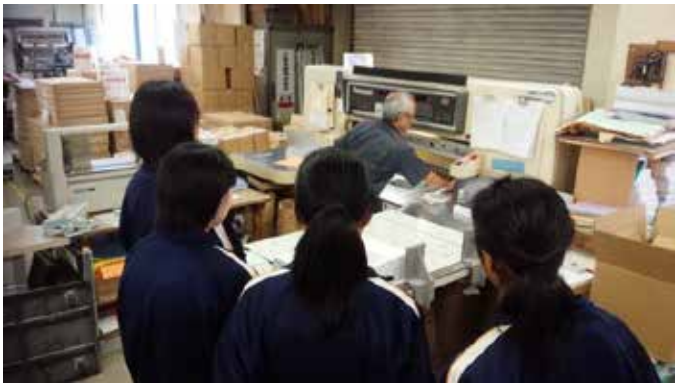

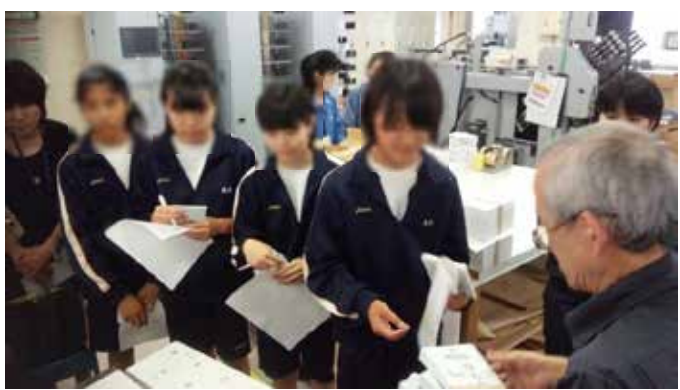

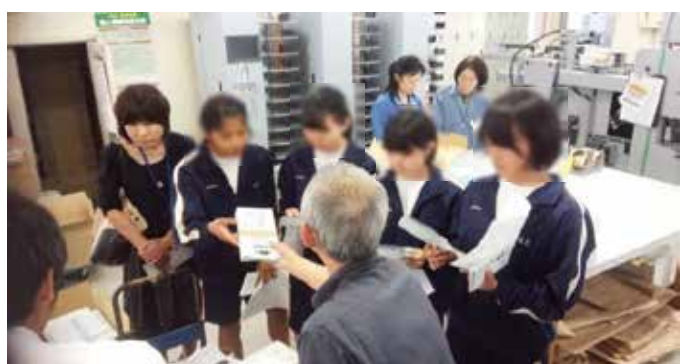

#### 自分で作った学校の名刺で、各部署の方と飛込み名刺交換。緊張しました!

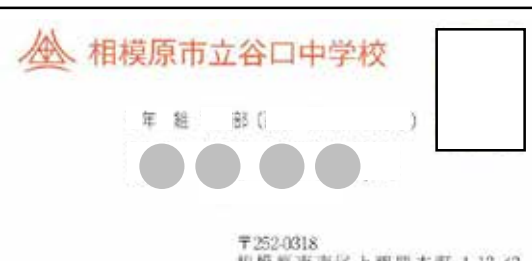

フォント選び 配色・配置 画像処理 などを実際に体験しました!

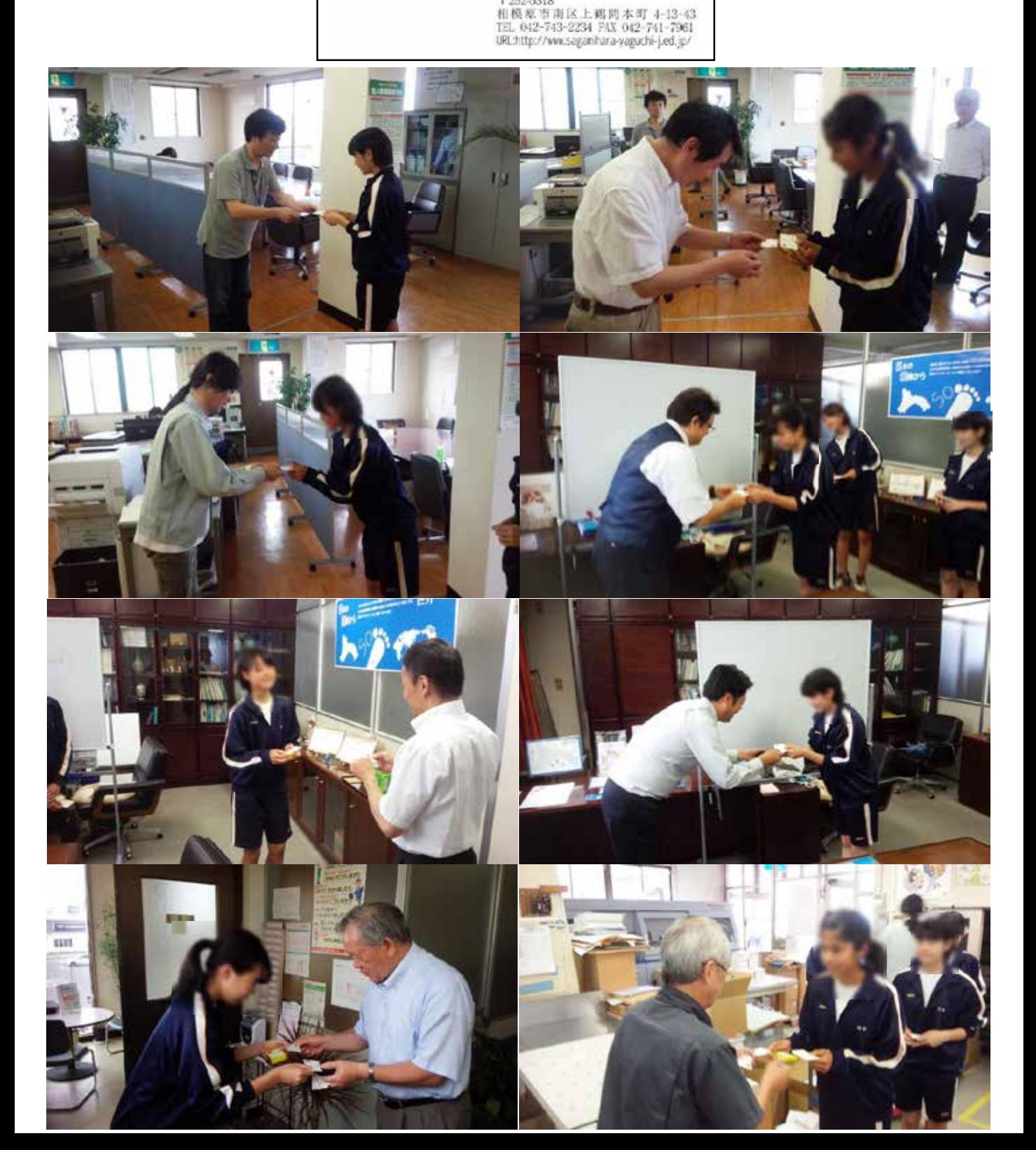

最後は、3日間の報告書作成体験。

そして、修了式!

- 1日相印刷 Jr.プリンティング プロデューサーの認定書&修了書
- ②日相印刷 Jr.プリンティング プロデューサーの認定名刺

③ぴーしーずセット

が授与されました!

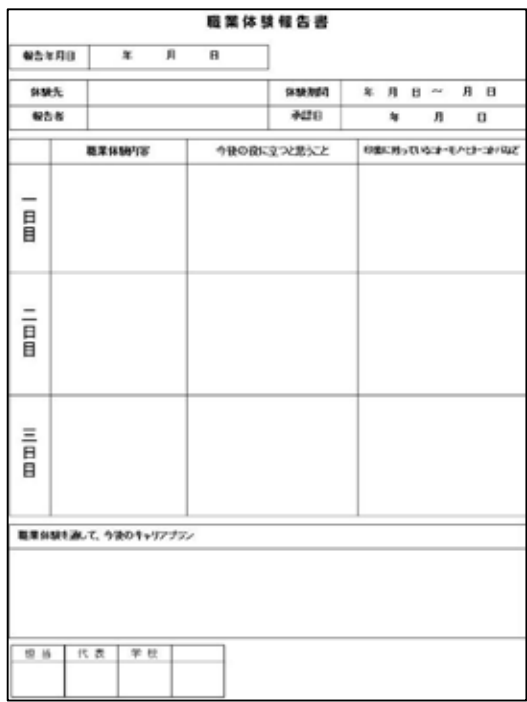

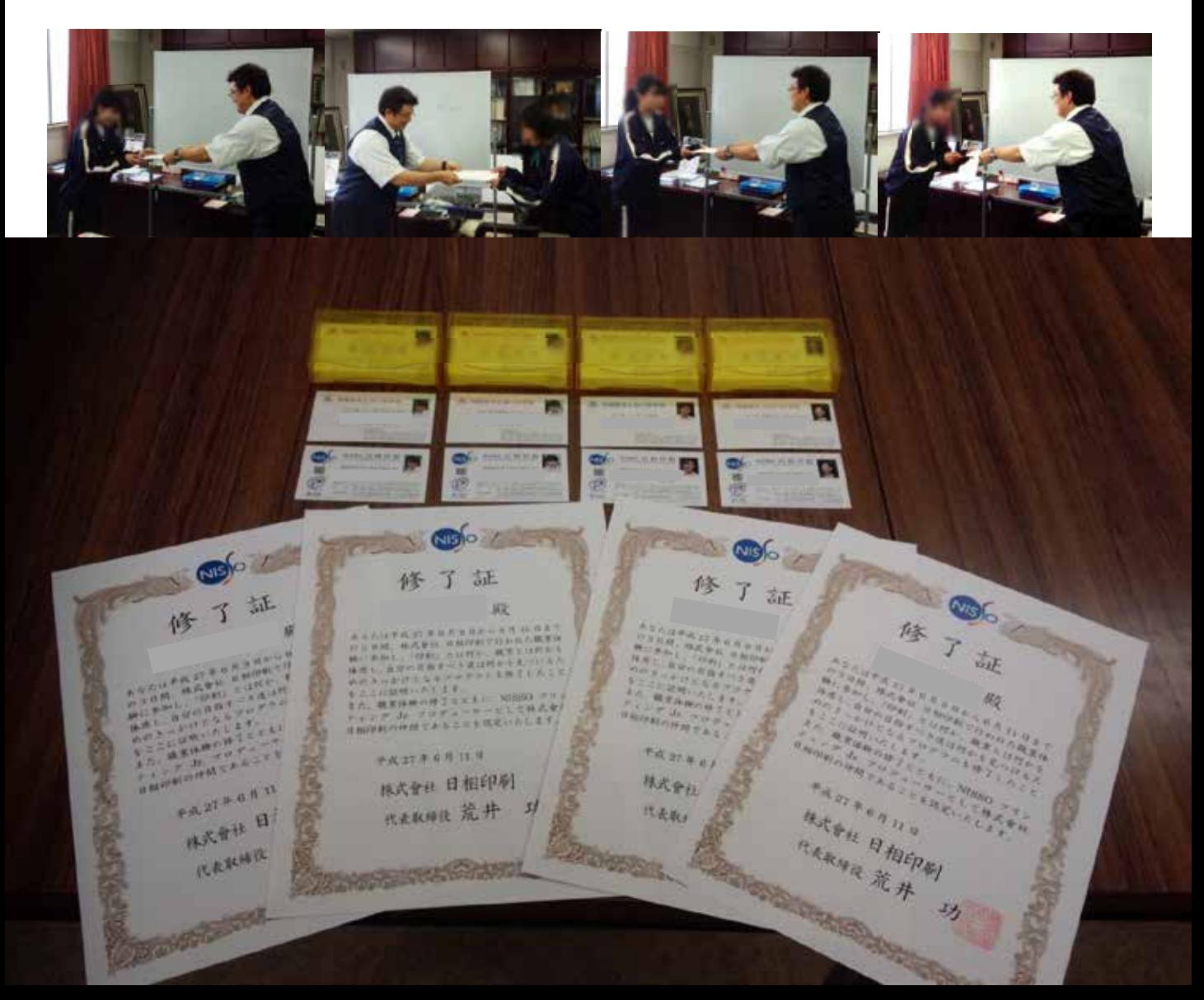

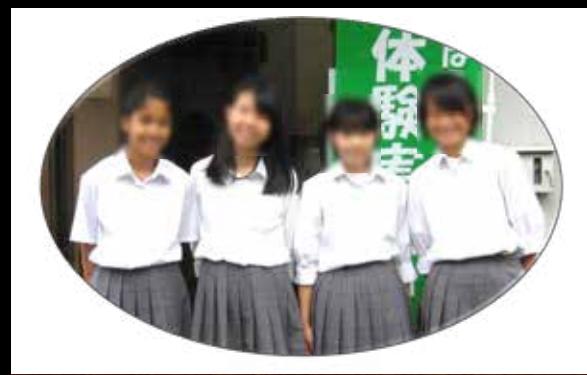

#### 3日間で私たちの想いを カタチにしました!

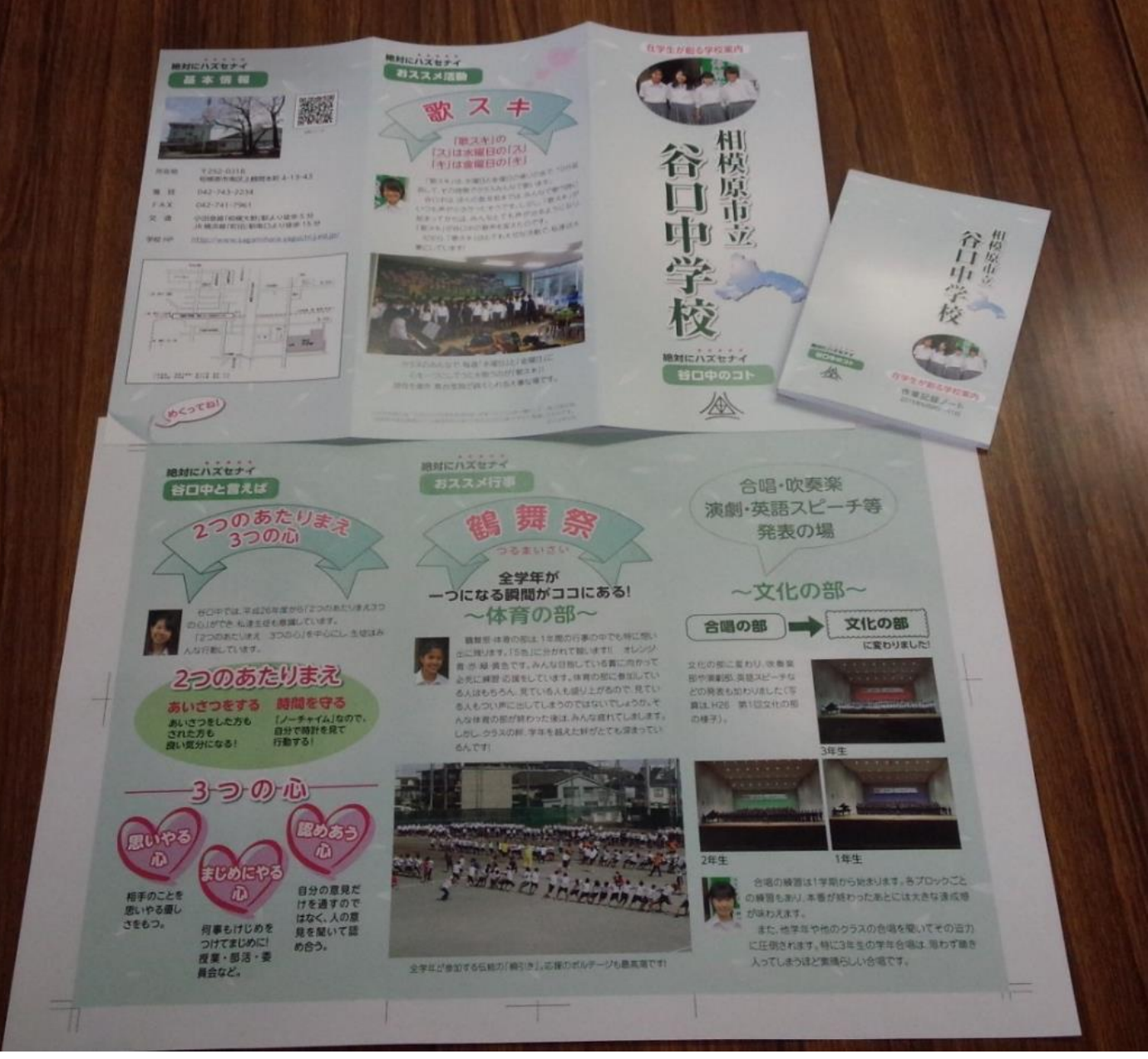

完成製品 ① タイムリー学校案内  $\bar{2}$ オリジナルメモ帳